## THEME

## Aerials

"Bird's eye view of Cedar Key and Surrounding Islands."

To Navigate Photos Use the "Next" & "Previous" Arrows Below

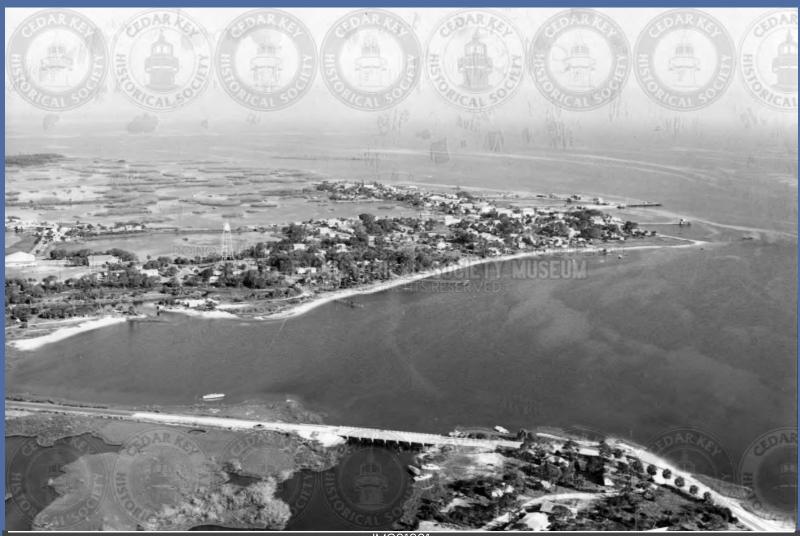

IMG01001 AERIAL VIEW OF CEDAR KEY LOOKING SE FROM AIRPORT WITH PINEY POINT BRIDGE IN FOREGROUND

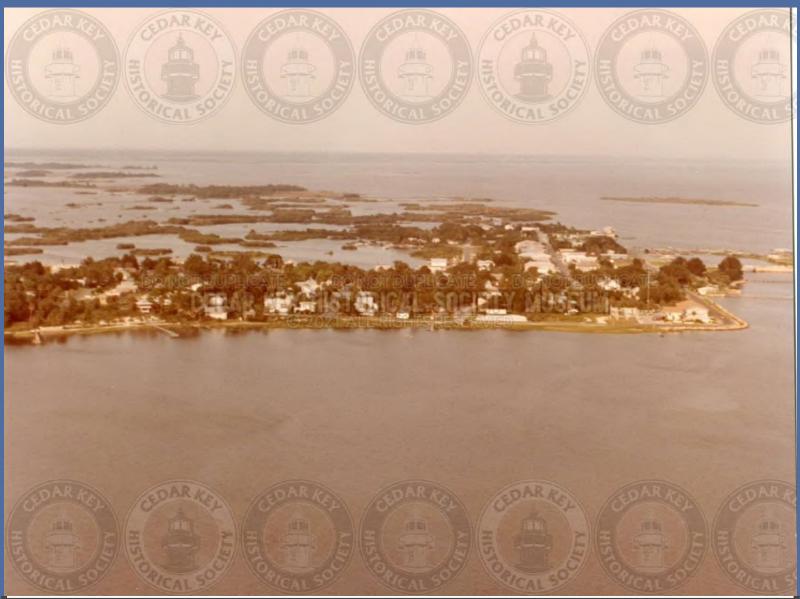

IMG01002 AEIRAL VIEW LOOKING EAST LATE 1960S

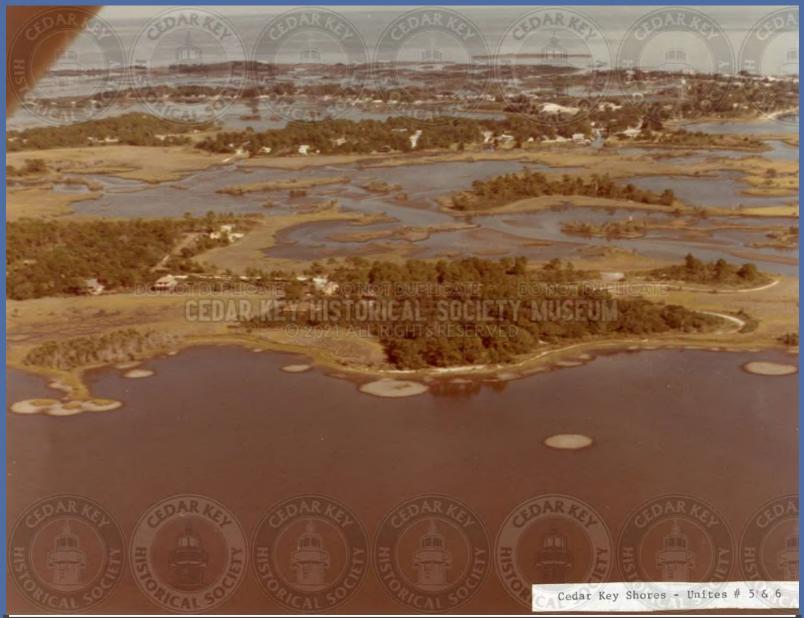

IMG01003 AERIAL VIEW OF HODGSON HILL AND TYRE CREEK

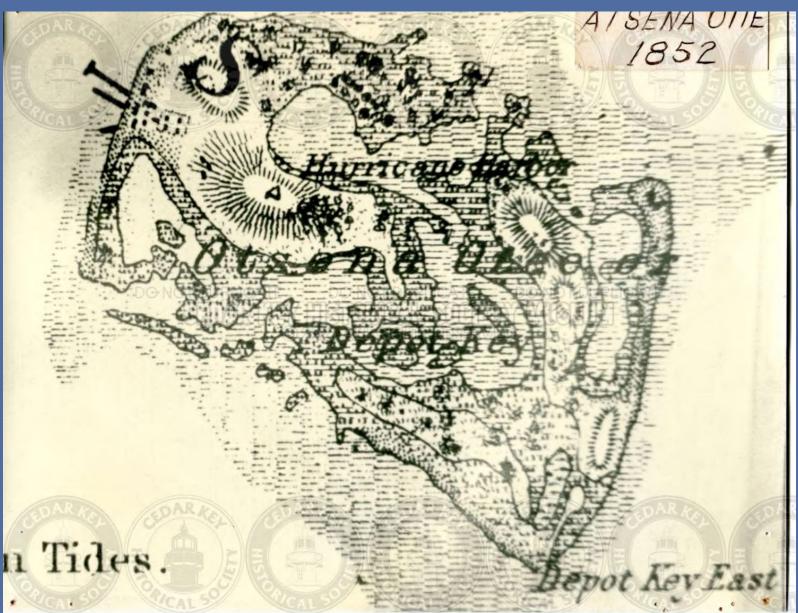

IMG01004 AERIAL MAP OF ATSENA OTIE 1852

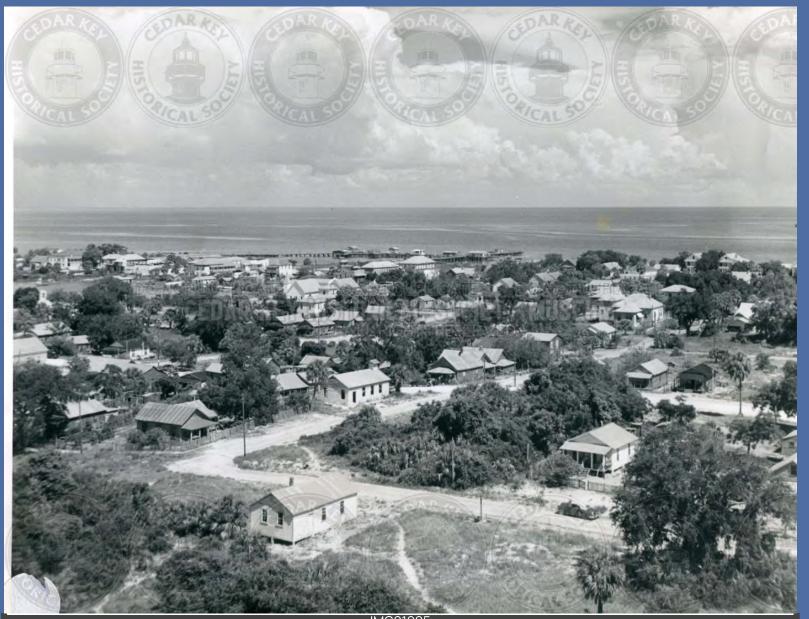

IMG01005 AERIAL PHOTO THAT LOOKS LIKE ITS TAKEN FROM THE WATERTOWER LOOKING EAST TOWARDS DOCK STREET - PRIOR TO 1950

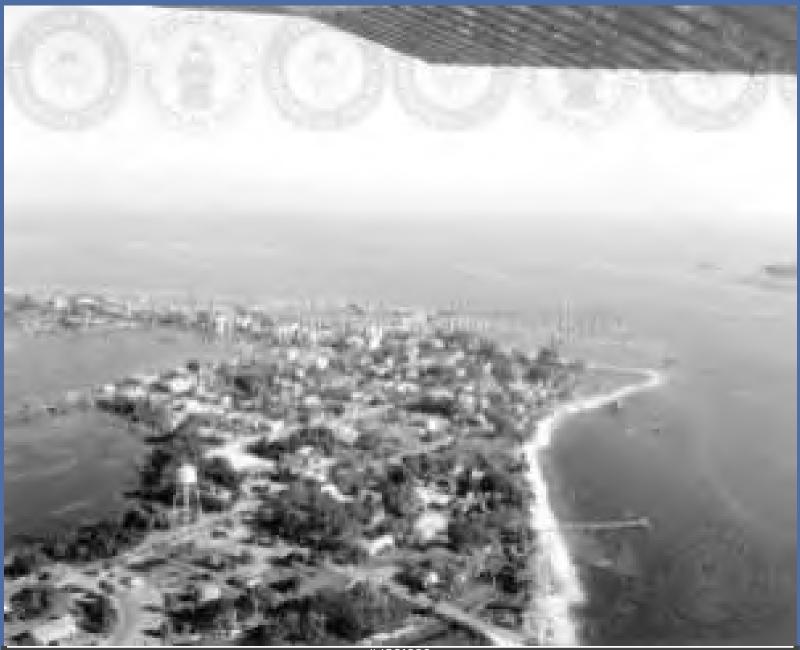

IMG01006 AERIAL PHOTOGRAPH OF CEDAR KEY - CEDAR KEY, FLORIDA

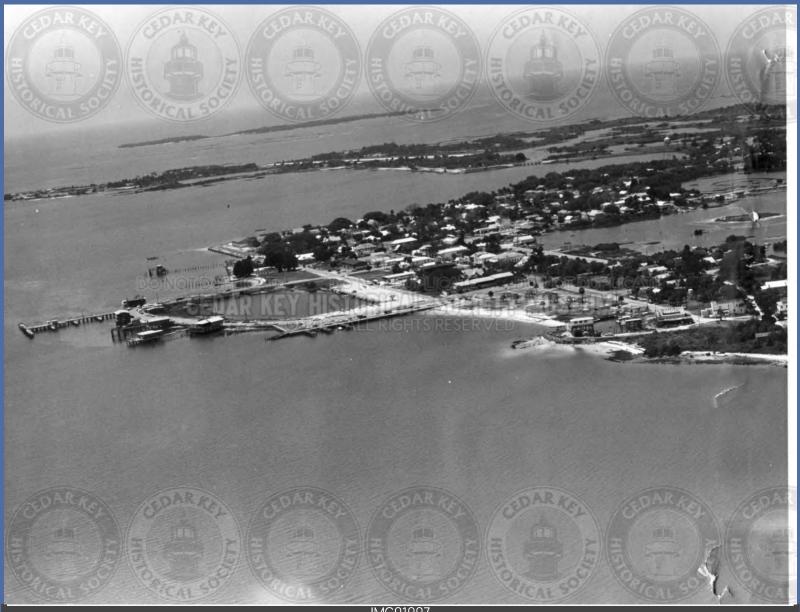

IMG01007 AERIAL VIEW OF CEDAR KEY LOOKING WEST 1960S

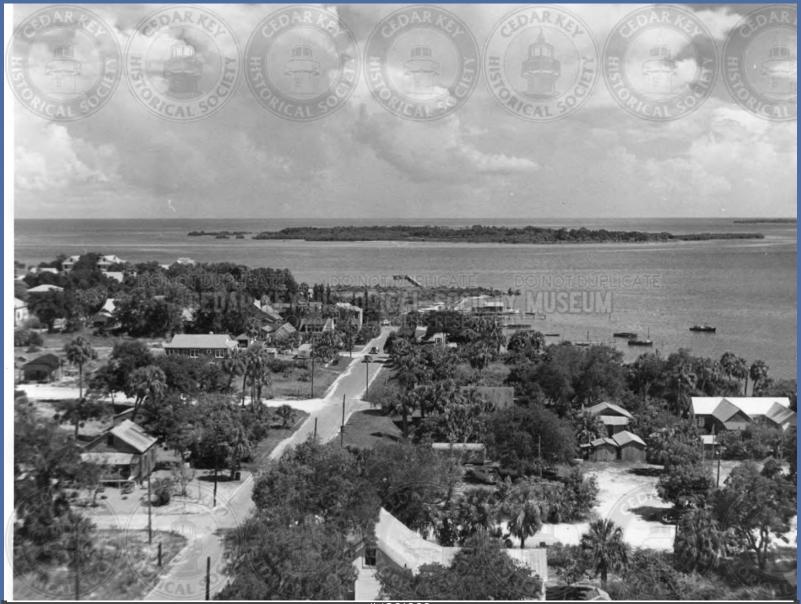

IMG01008 AERIAL VIEW LOOKING S FROM G STR. WINTER CREVASSE HOUSE IN CENTER LOWER CORNER 1940S

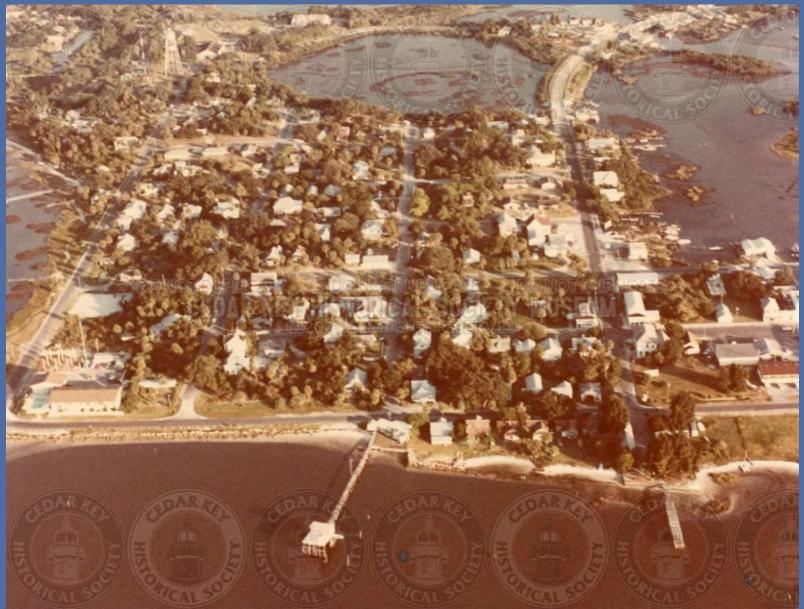

IMG01009 AERIAL VIEW OF CEDAR KEY LOOKING E, THOMAS BOAT HOUSE IN FOREGROUND

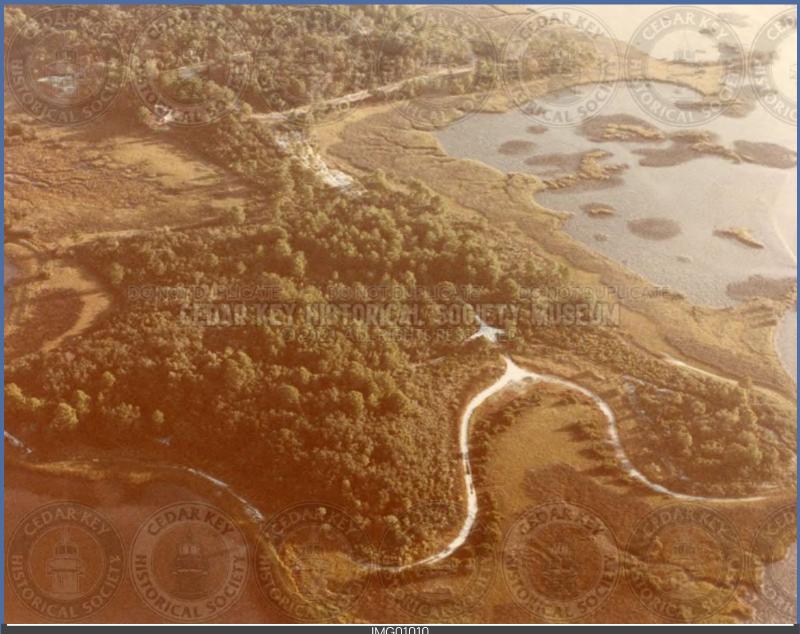

IMG01010 AERIAL VIEW OF (HODGSON HILL UNKNOWN)

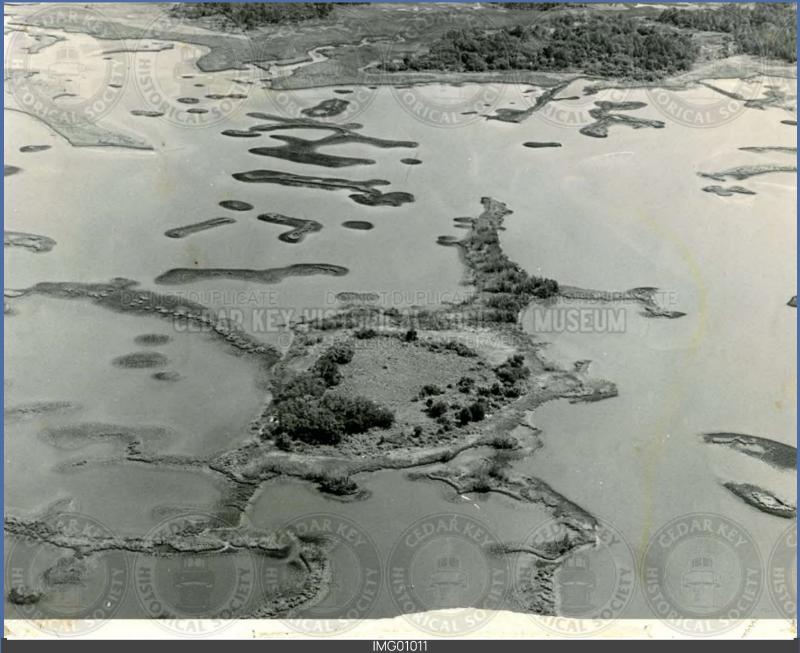

IMG01011 AERIAL VIEW OF (UNKNOWN)

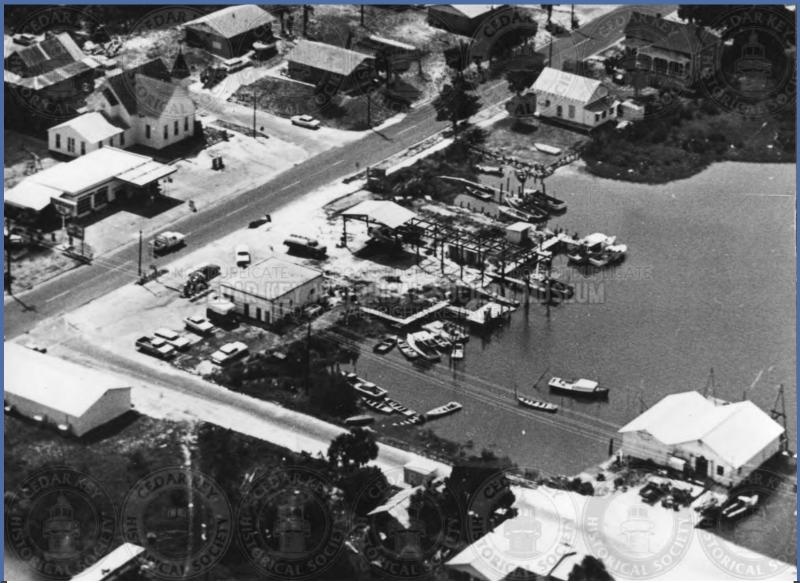

IMG01012 AERIAL VIEW OF 3RD ST. AND HWY. 24 RICHBURG FISHHOUSE IN FOREGROUND

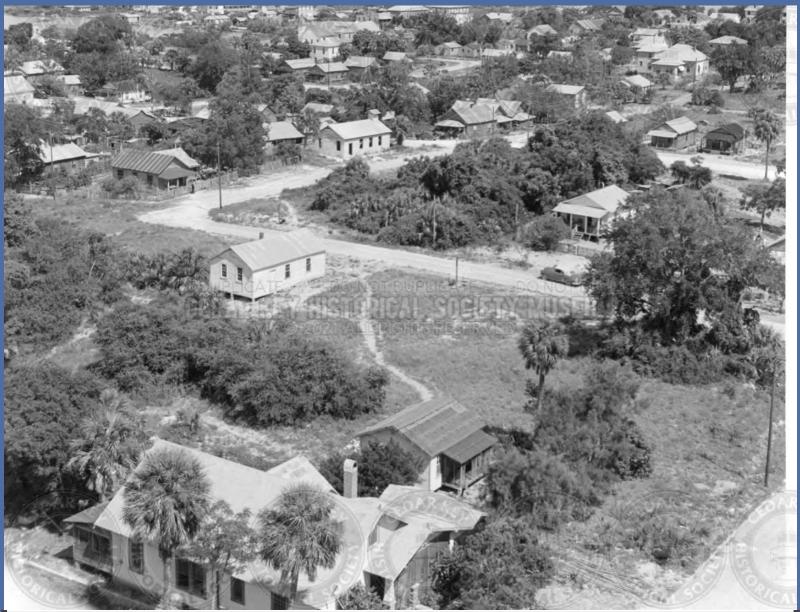

IMG01013 AERIAL VIEW OF 7TH STREET BREWER-W OODROW HATHCOX HOME ABOUT 1950'S

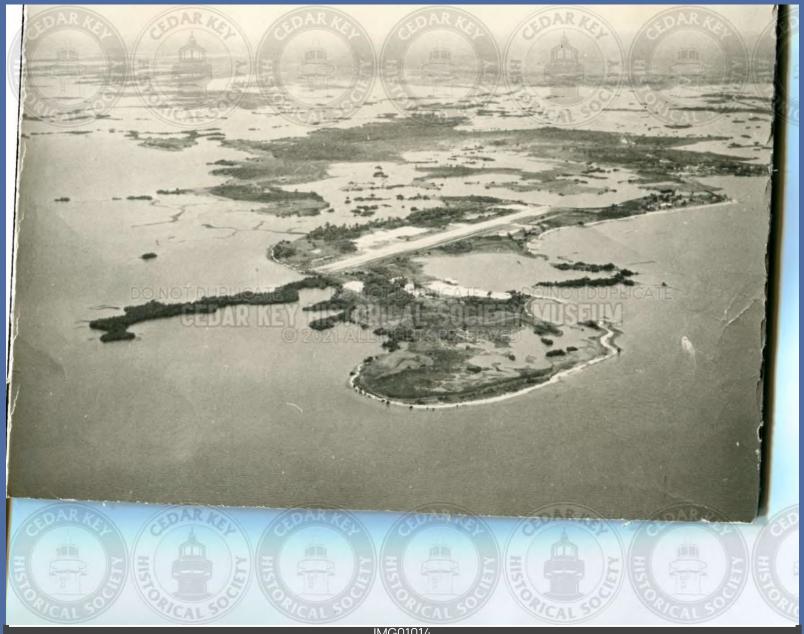

IMG01014 AERIAL VIEW OF AIRPORT AND PINEY POINT MID1950S

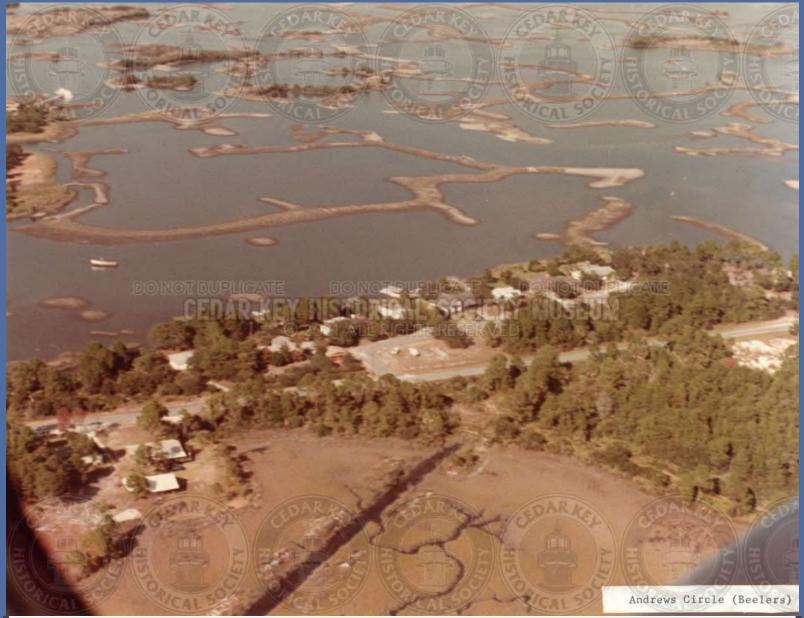

IMG01015 AERIAL VIEW OF ANDREWS CIRCLE OF HODGSON HILL LOOKING N

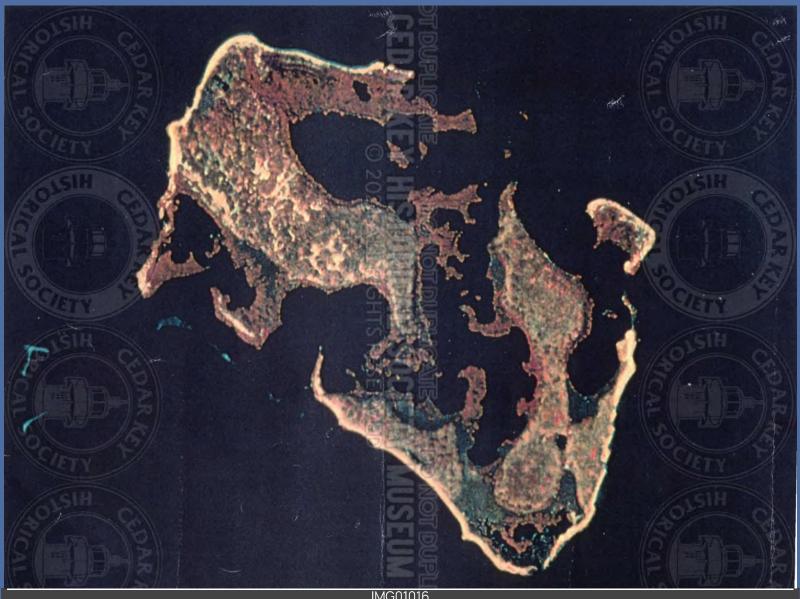

IMG01016 AERIAL VIEW OF ATSENA OTIE AFTER ABANDONMENT

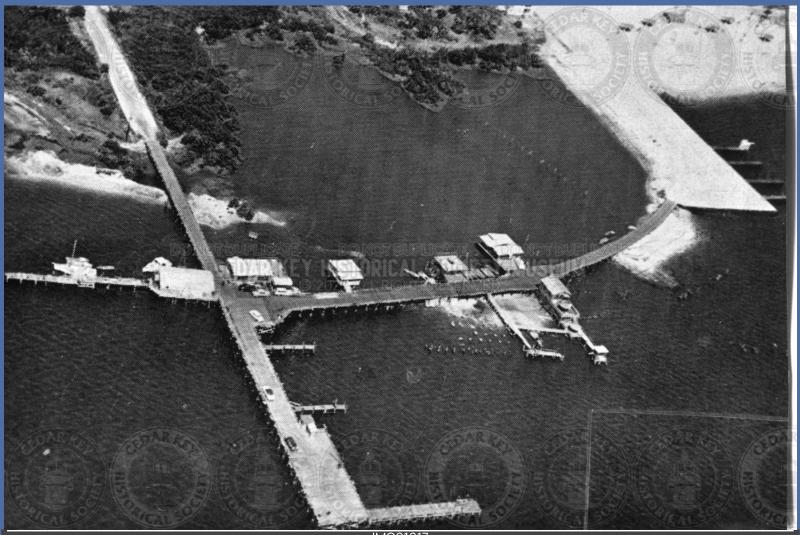

IMG01017 AERIAL VIEW OF BIG DOCK 1953

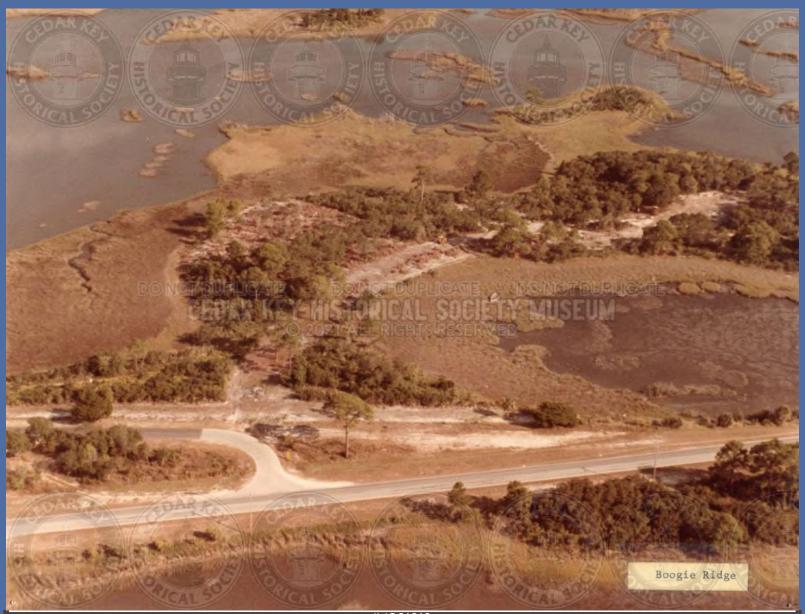

IMG01018 AERIAL VIEW OF BOOGIE RIDGE LOOKING EAST. PHOTOGRAPHY PRE-DATES THE CONSTRUCTION OF NOW MODERN DAY RESIDENTAL HOUSING. DATE EST. 1960'S

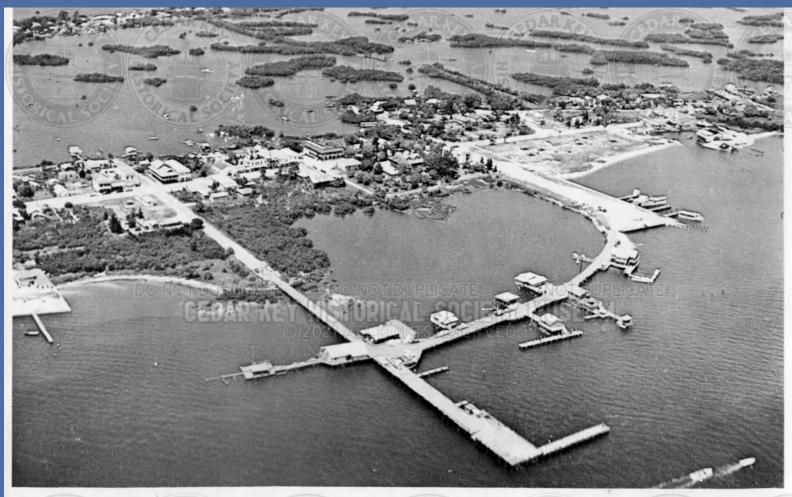

## TO ARROW TO ARROW TO

IMG01019 AERIAL VIEW OF CITY PARK AND PIER 1950S

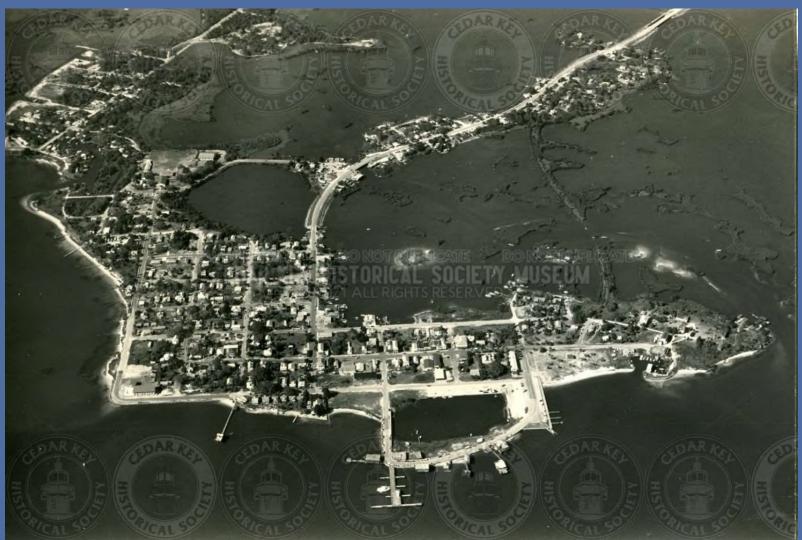

IMG01020 AERIAL VIEW OF CEDAR KEY 1960S AFTER SAND SPIT ROAD BUILT

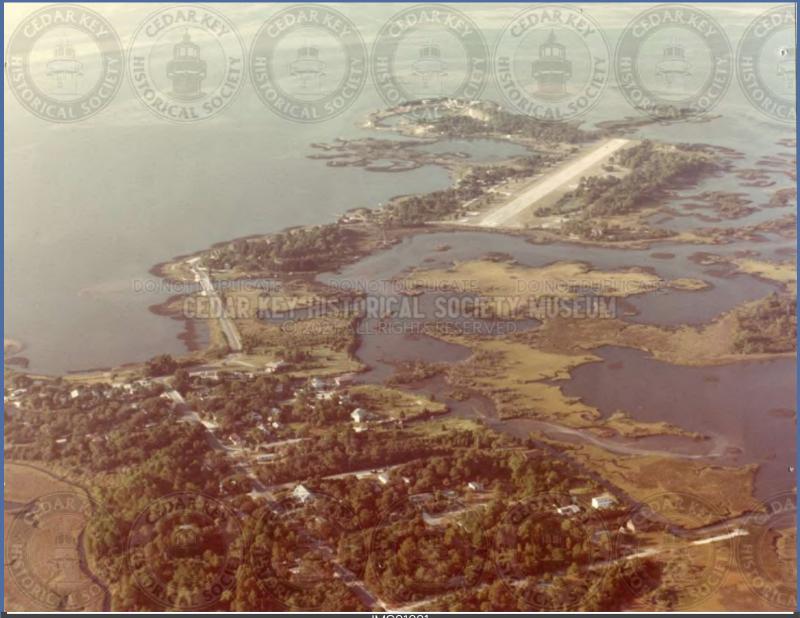

IMG01021 AERIAL VIEW OF CEDAR KEY AIRPORT AND TYRE CREEK BRIDGE LOOKING S

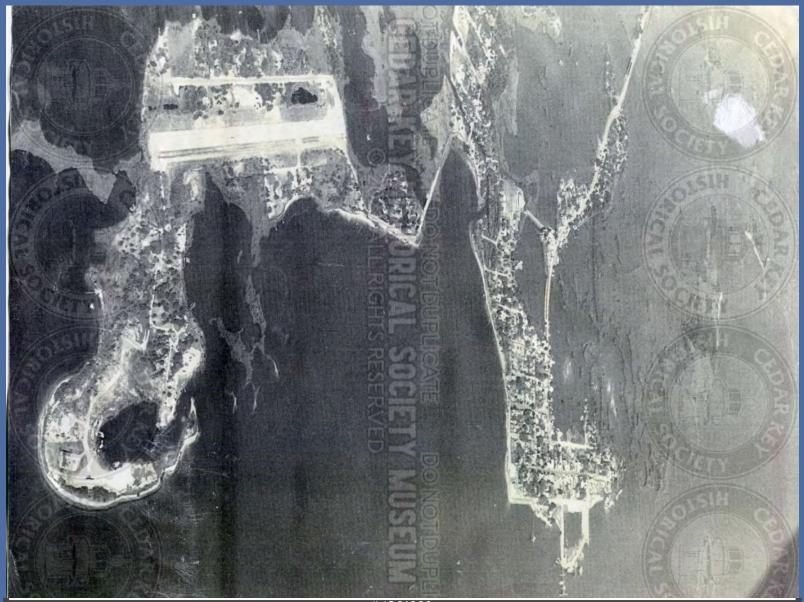

IMG01022 AERIAL VIEW OF CEDAR KEY AND GTL AIRPORT LOOKING EAST

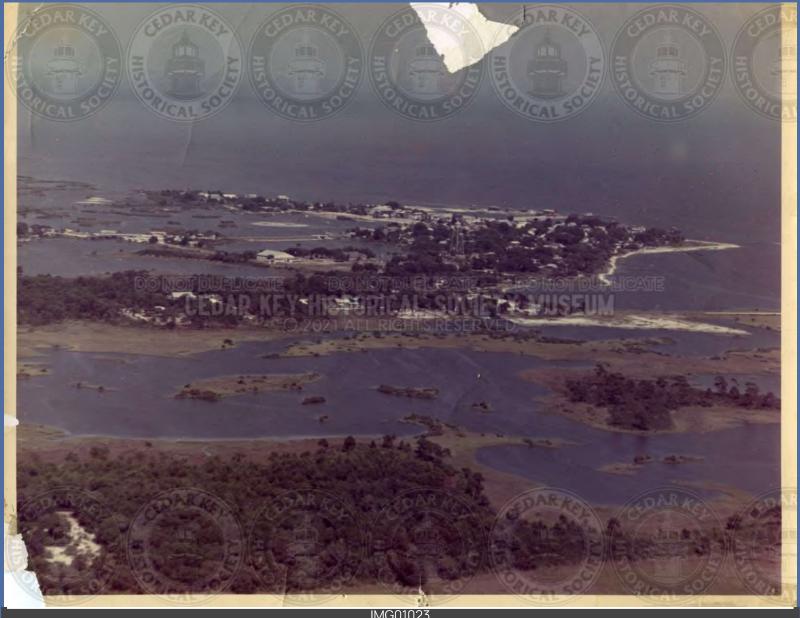

IMG01023 AERIAL VIEW OF CEDAR KEY LOOKING SE WITH SCHOOL GYM IN MIDGROUND 1950S

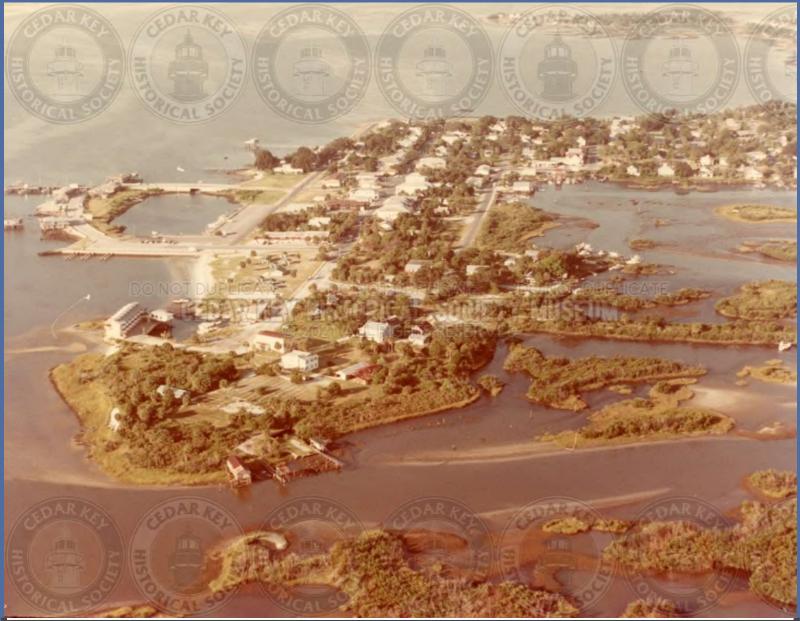

IMG01024 AERIAL VIEW OF CEDAR KEY WITH CITY PARK AND MARINA LOOKING SW PRIOR TO 1980S

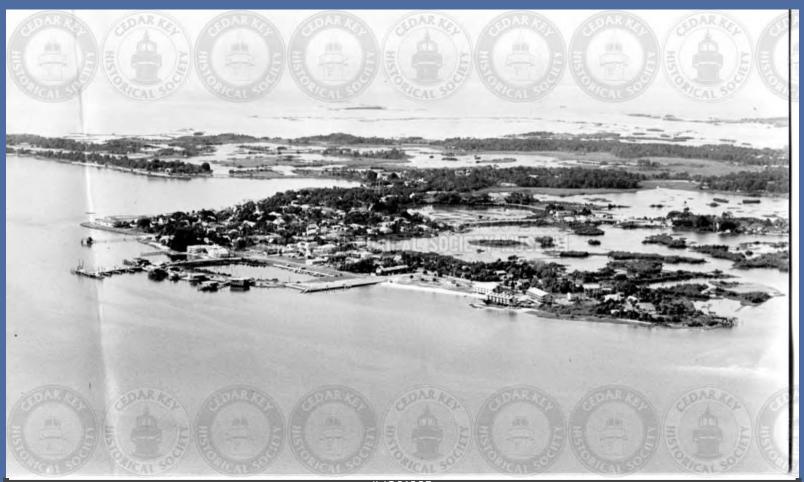

IMG01025 AERIAL VIEW OF CEDAR KEY1960S

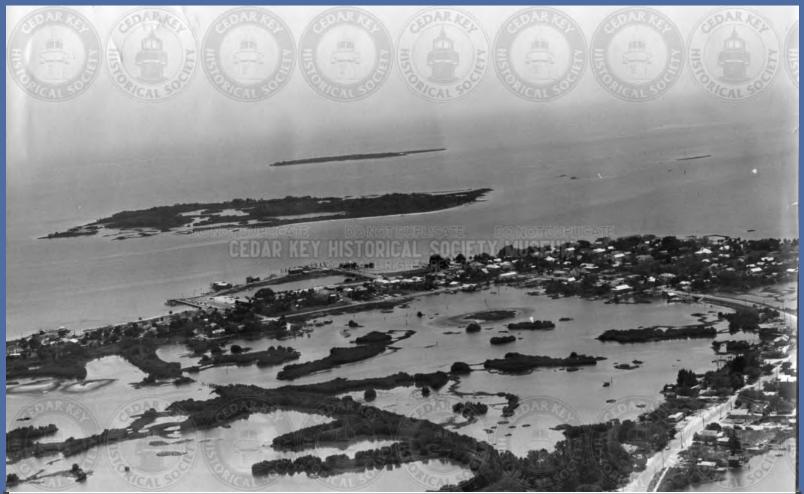

IMG01026 AERIAL VIEW OF CITY PARK AND MARINA AREA LOOKING SOUTH TOWARD ATSENA OTIE

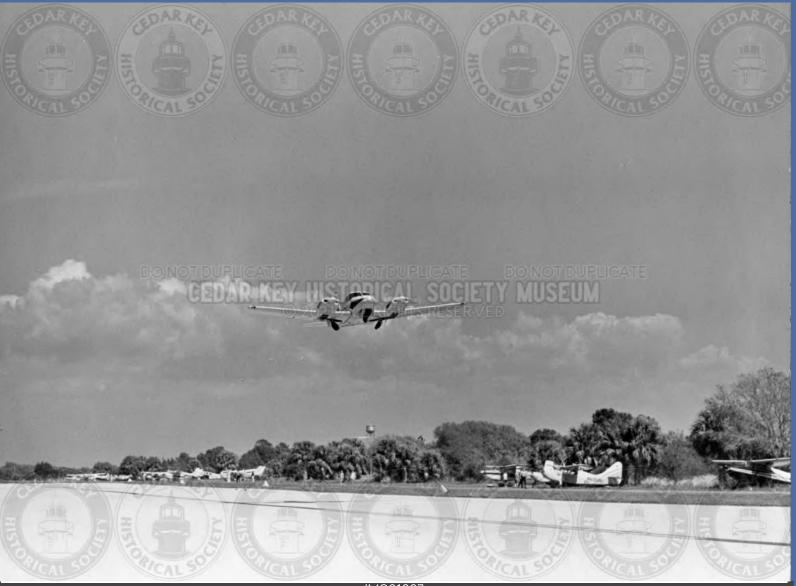

IMG01027 AERIAL VIEW OF CK AIRPORT WITH PLANE TAKING OFF

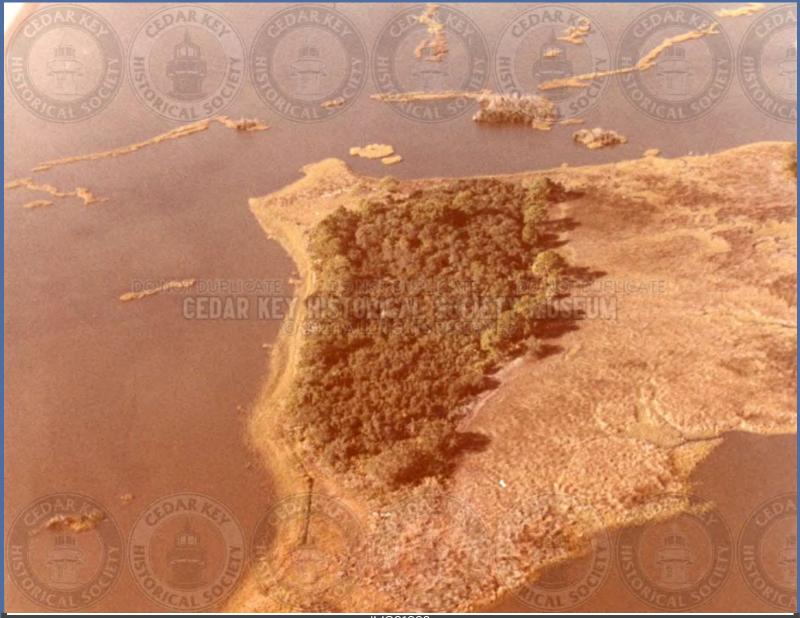

IMG01028 AERIAL VIEW OF CLARK ISLAND OFF OF HODGSON HILL AREA

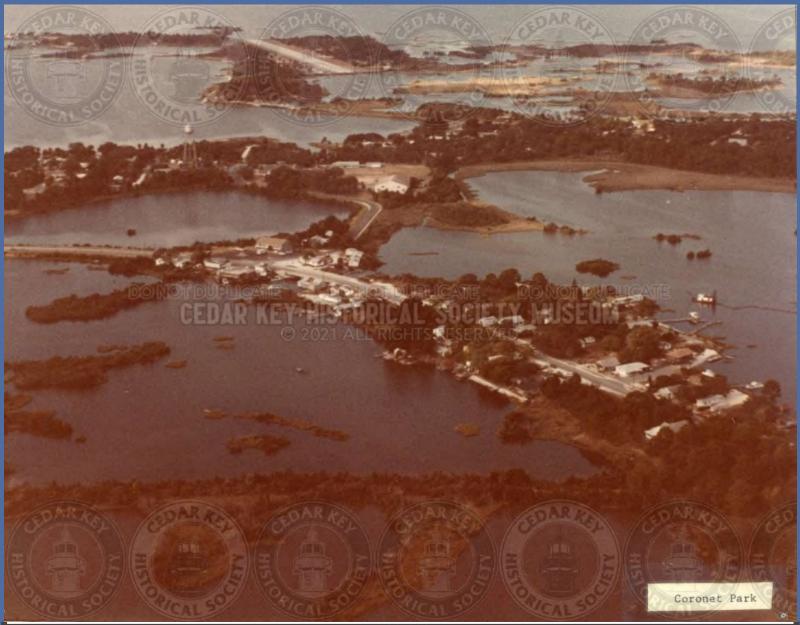

IMG01029 AERIAL VIEW OF CORONET PARK SHOWING BRIDGE #2 AND ISLAND JIFFY 1970S

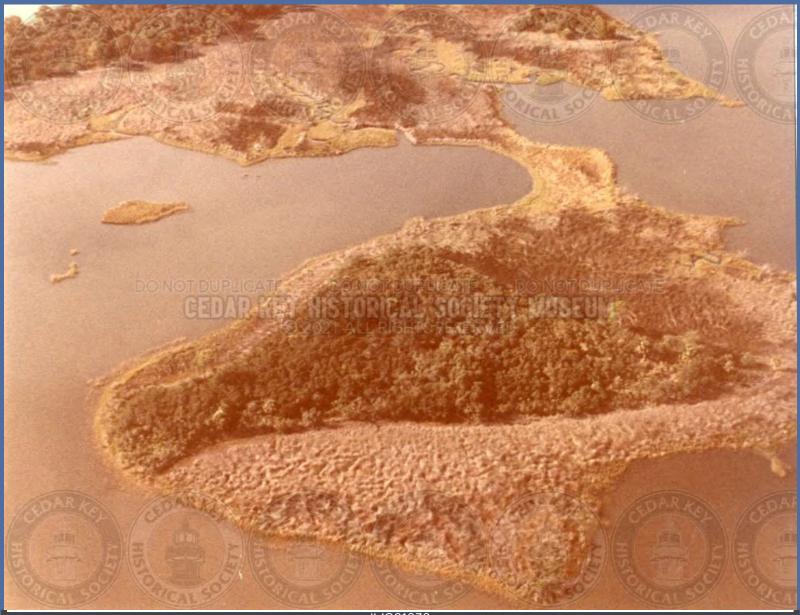

IMG01030 AERIAL VIEW OF END OF HODGSON HILL AREA SHOWING CLARK ISLAND (UNKNOWN)

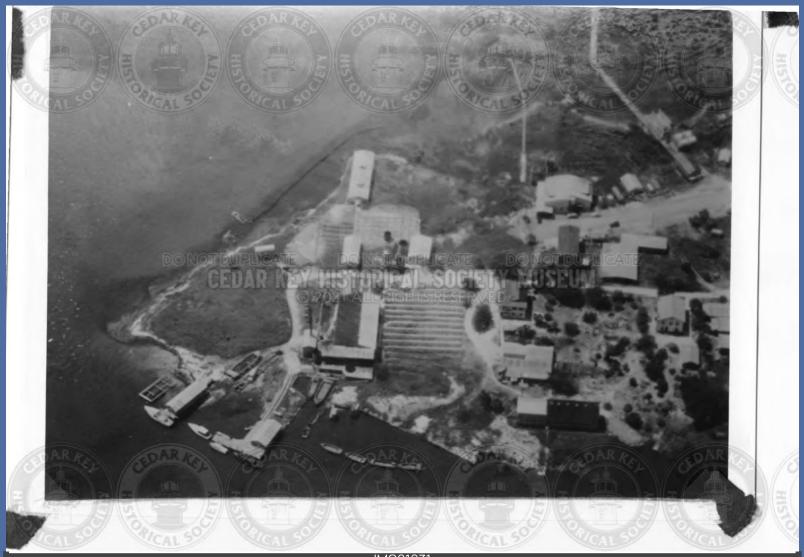

IMG01031 AERIAL VIEW OF FIBER FACTORY WITH ICE PLANT, ANDREWS HOUSE, TOOKE HOUSE AND TOOKE FISHHOUSE

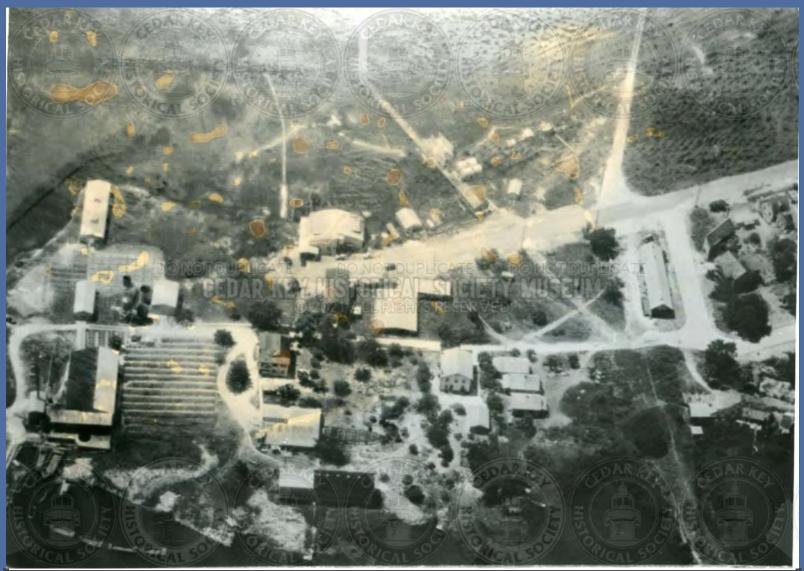

IMG01032 AERIAL VIEW OF FIBER FACTORY WITH ICE PLANT, DEPOT AND OIL DOCK, 1939

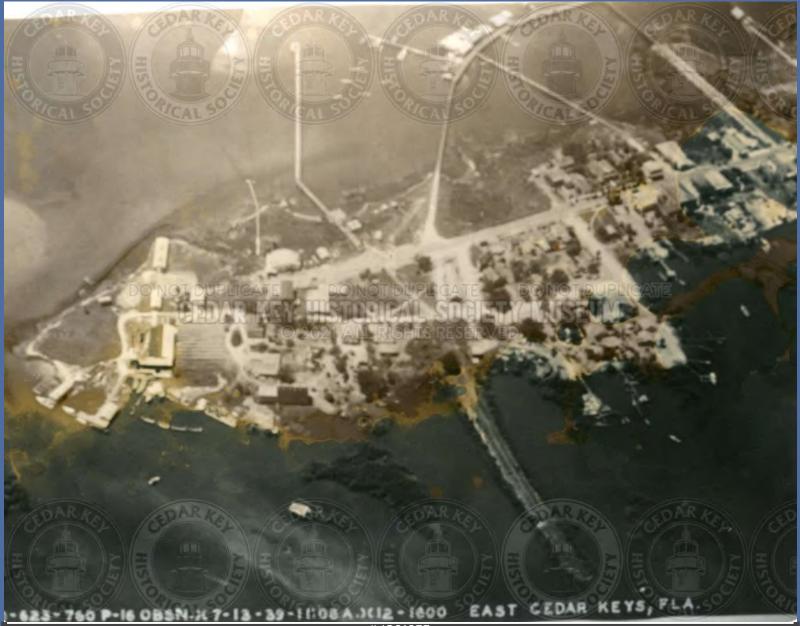

IMG01033

AERIAL VIEW OF FIBER FACTORY, RAILROAD BED AND DEPOT, ICE PLANT LOOKING S, 1939

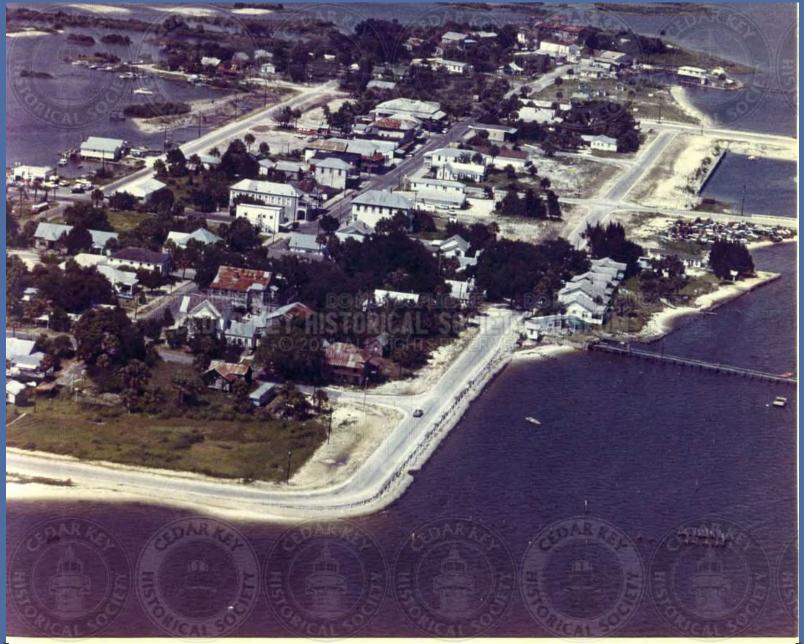

IMG01034 AERIAL VIEW OF FIRST AND G STREET BEFORE BEACHFRONT MOTEL BUILT 1960S

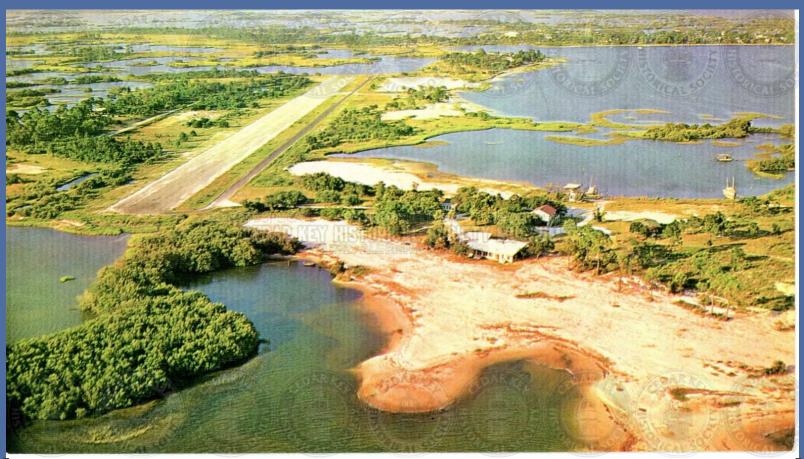

IMG01035 AERIAL VIEW OF GEORGE T. LEWIS AIRPORT LOOKING EAST

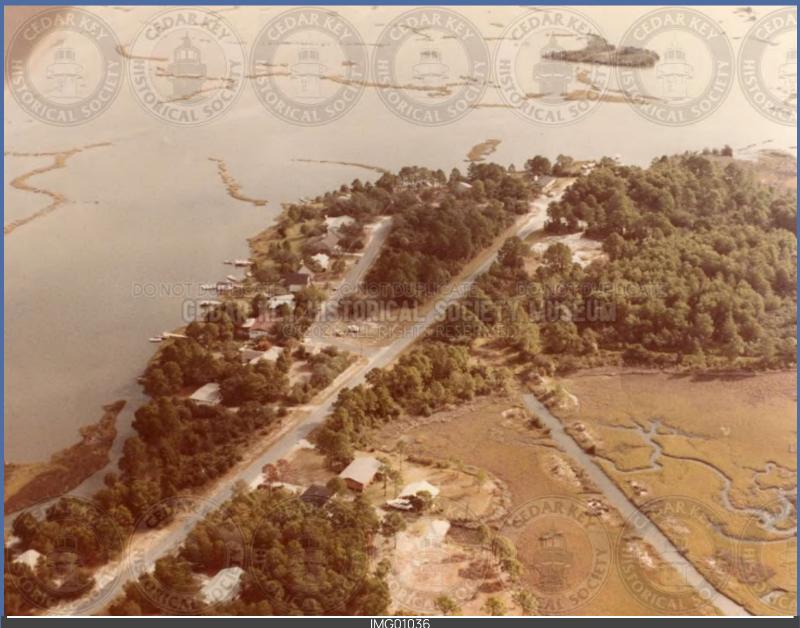

IMG01036 AERIAL VIEW OF HODGES AVE. AND ANDREWS CIRCLE (HODGSON HILL)

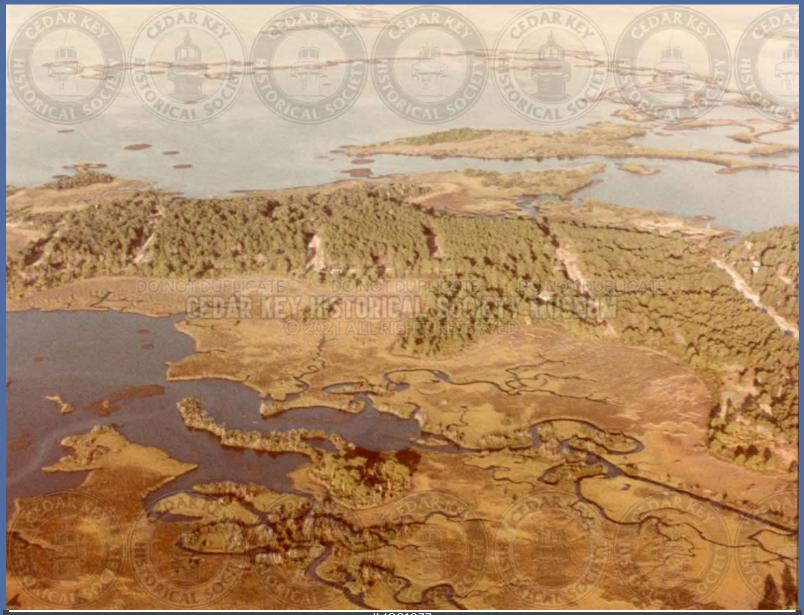

IMG01037 AERIAL VIEW OF HODGSON HILL (UNKNOWN)

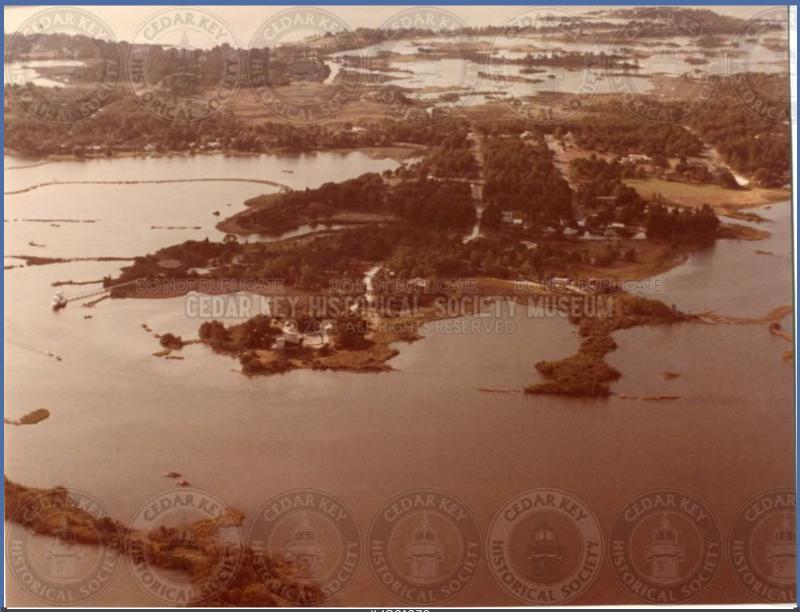

IMG01038 AERIAL VIEW OF HODGSON HILL AREA WITH RYE KEY

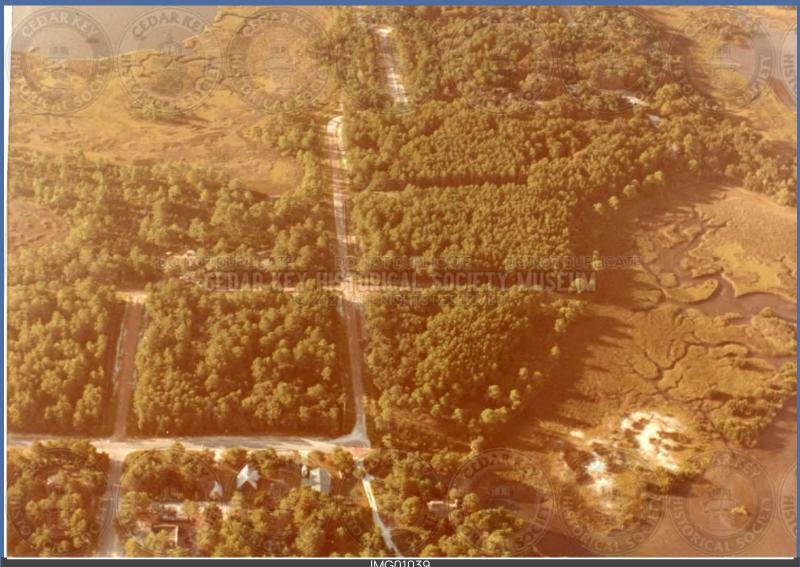

IMG01039 AERIAL VIEW OF HODGSON HILL AREA

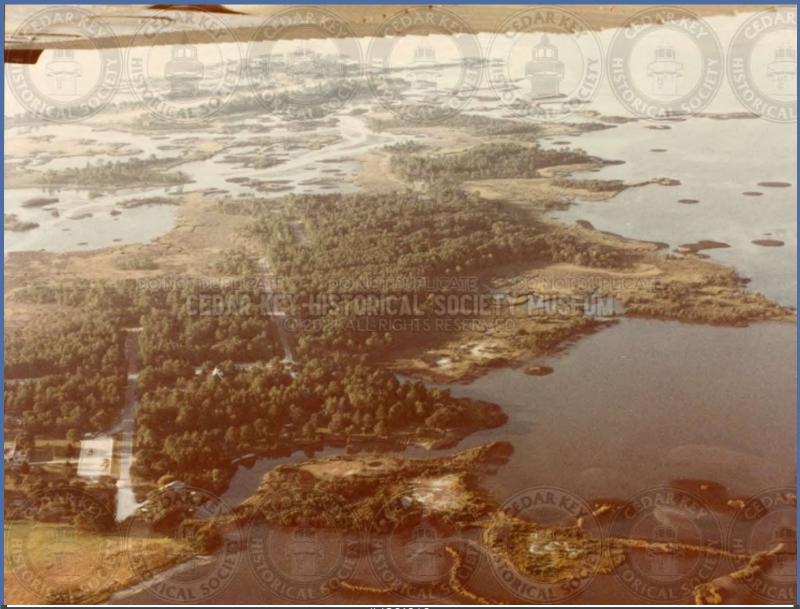

IMG01040 AERIAL VIEW OF HODGSON HILL SHOWING STATE MUSEUM PARKING

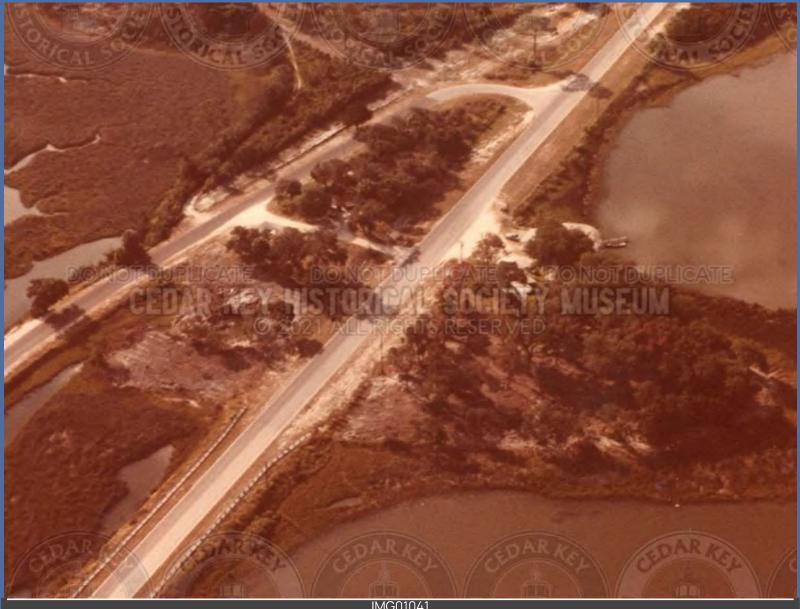

IMG01041 AERIAL VIEW OF HWY 24 SHOWING BOOGIE RIDGE

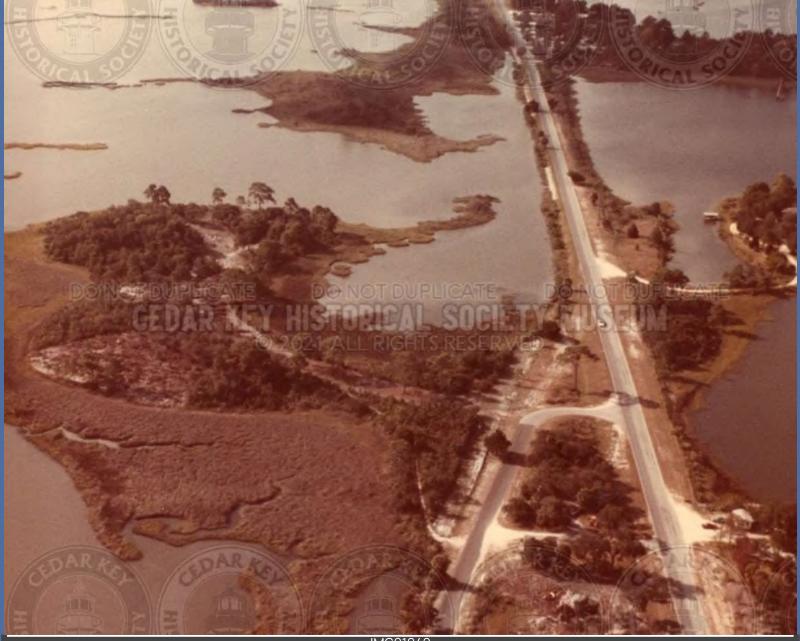

IMG01042 AERIAL VIEW OF HWY 24 WITH HALE ISLAND ON RIGHT AND BOOGIE RIDGE ON LEFT

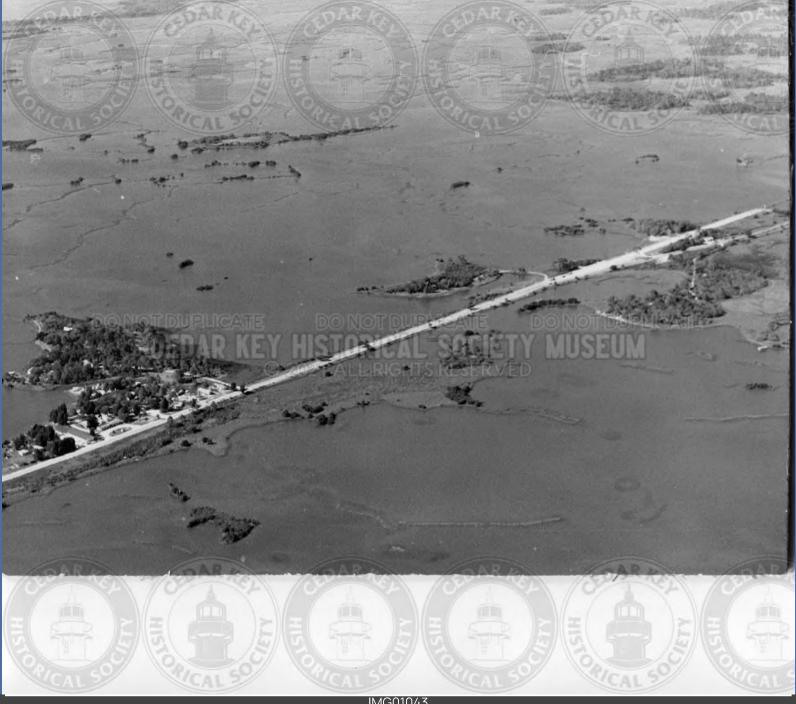

IMG01043 AERIAL VIEW OF HWY. 24 WITH HALE KEY AND SUNSET ISLE AREA LOOKING NW

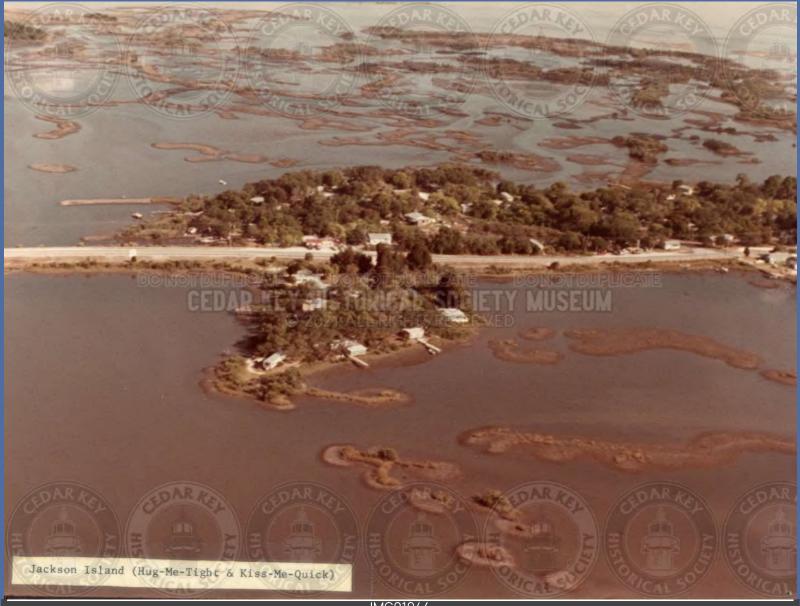

IMG01044 AERIAL VIEW OF JACKSON ISLAND WITH HUG-ME-TIGHT AND KISS-ME-QUICK

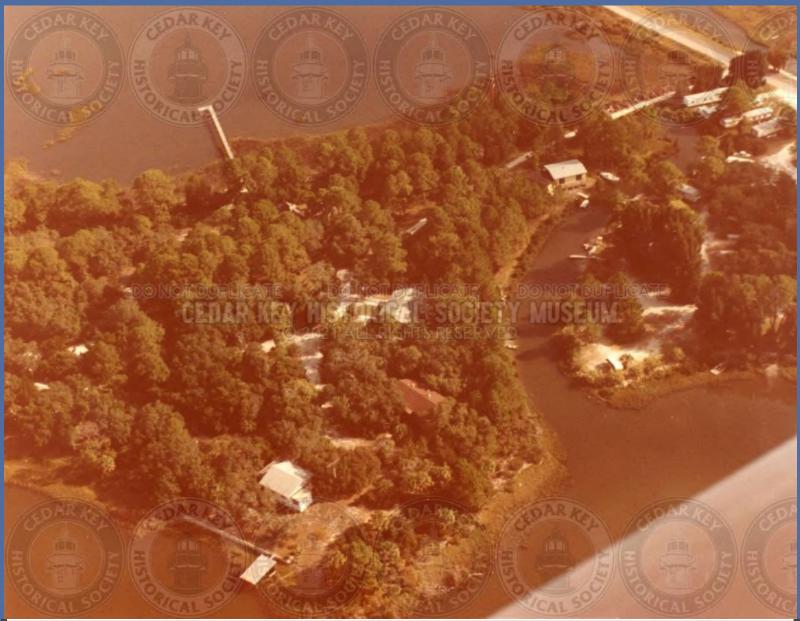

IMG01045 AERIAL VIEW OF MILLERS ISLAND (OR SUNSET POINT) 1970S

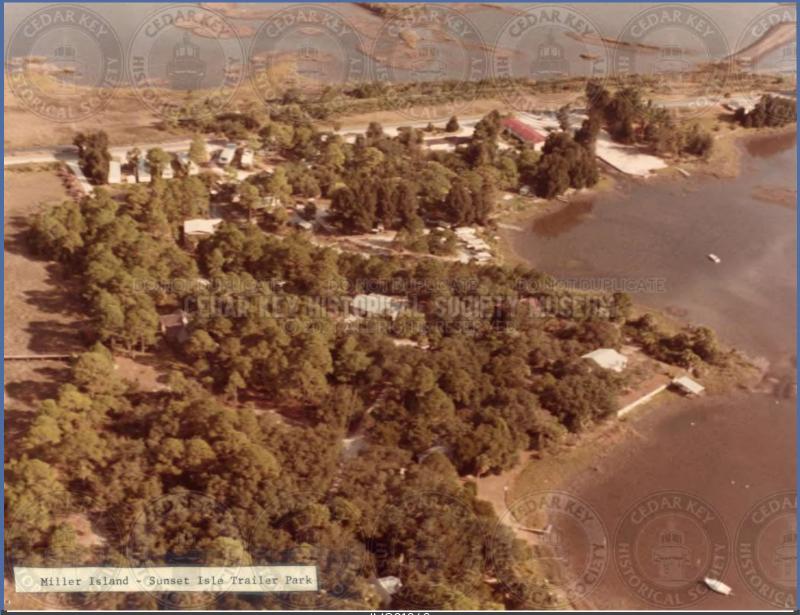

IMG01046 AERIAL VIEW OF MILLER'S ISLAND SHOWING SUNSET TRAILER PARK

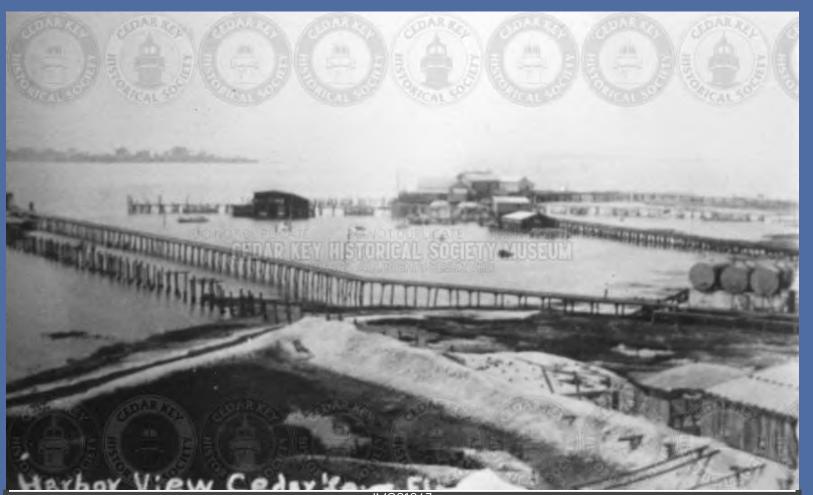

IMG01047 AERIAL VIEW OF OIL DOCK AND STORAGE TANKS EAST OF RAILROAD PIER(CURRENTLY CEDAR COVE AREA)

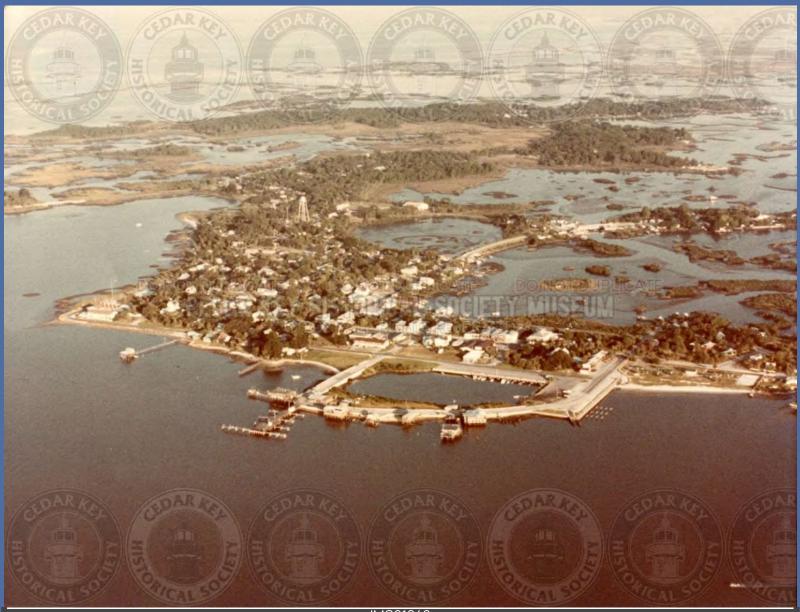

IMG01048 AERIAL VIEW OF PIER AND CITY PARK AREA AFTER 1960S

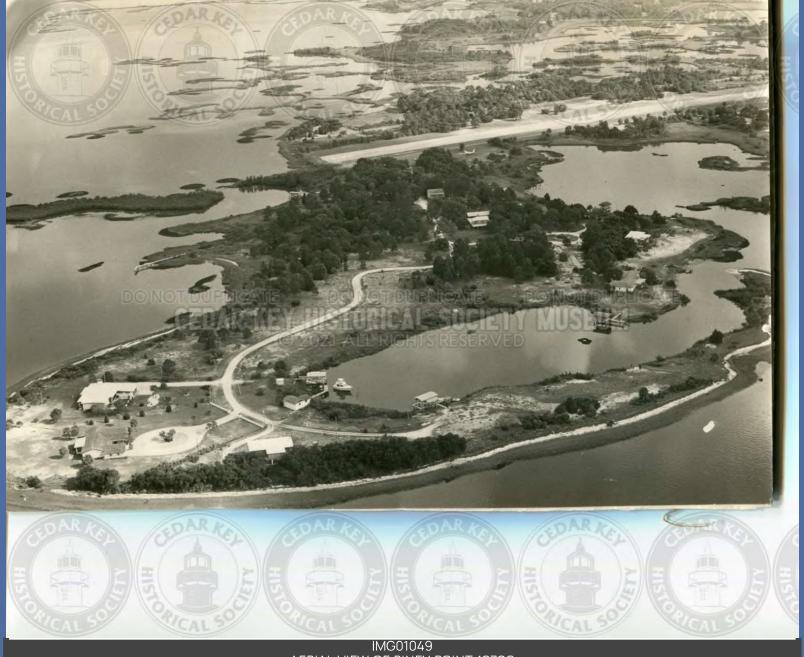

IMG01049 AERIAL VIEW OF PINEY POINT 1970S

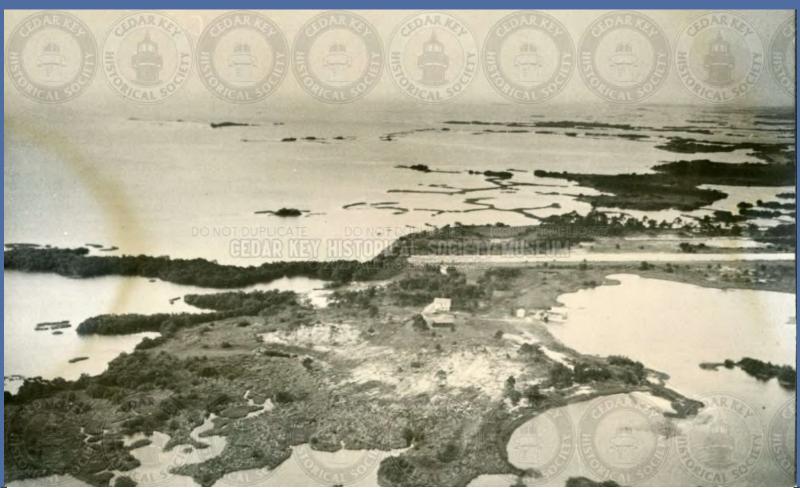

IMG01050 AERIAL VIEW OF PINEY POINT AND AIRPORT 1940S

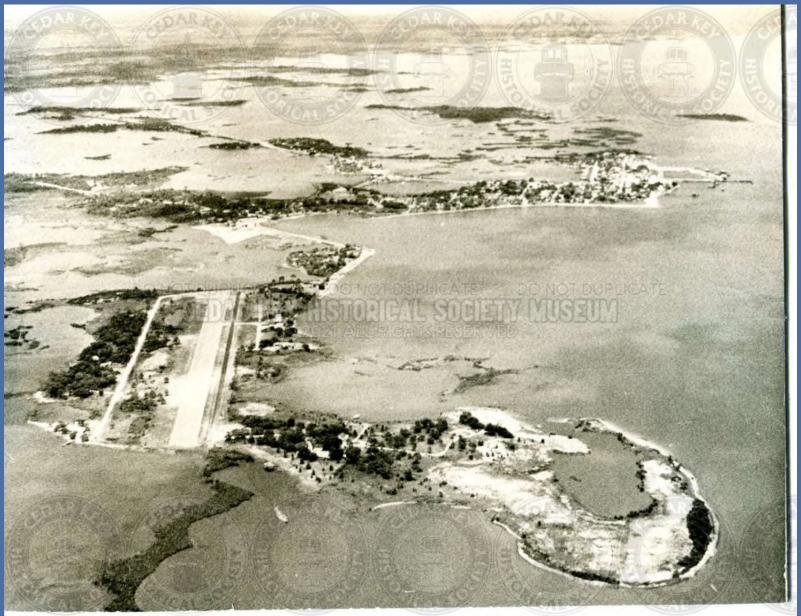

IMG01051 AERIAL VIEW OF PINEY POINT WITH DICKEY AND COULTER HOMES 1950S

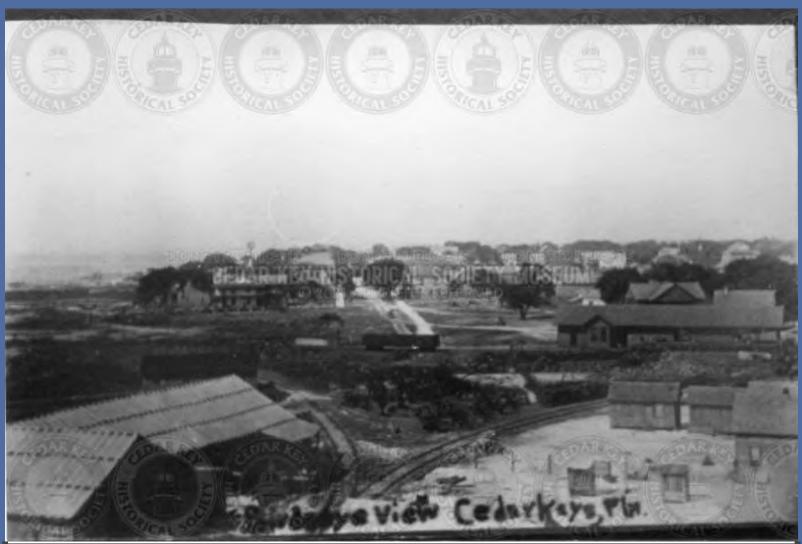

IMG01052 AERIAL VIEW OF RAILROAD STATION IN EARLY 1900 SHOWING DEPOT AND Y

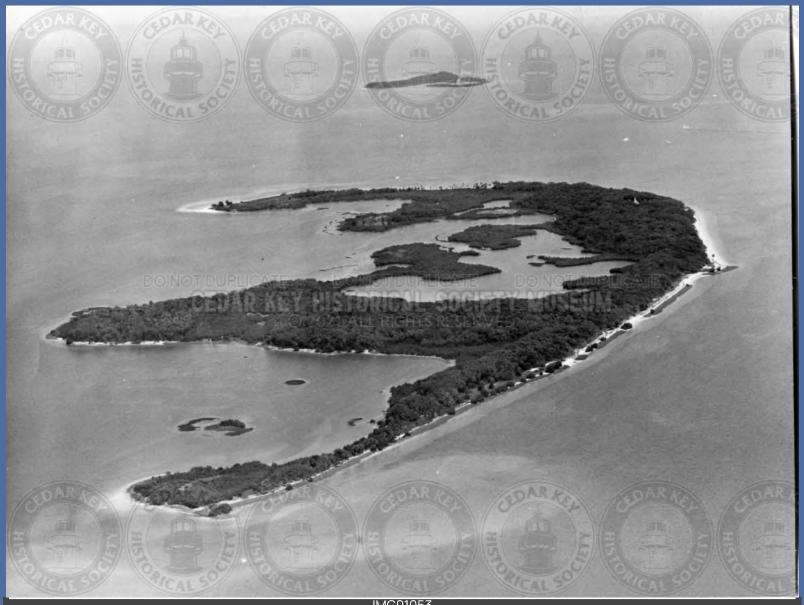

IMG01053 AERIAL VIEW OF SEAHORSE KEY LOOKING EAST WITH SNAKE KEY IN BACKGROUND

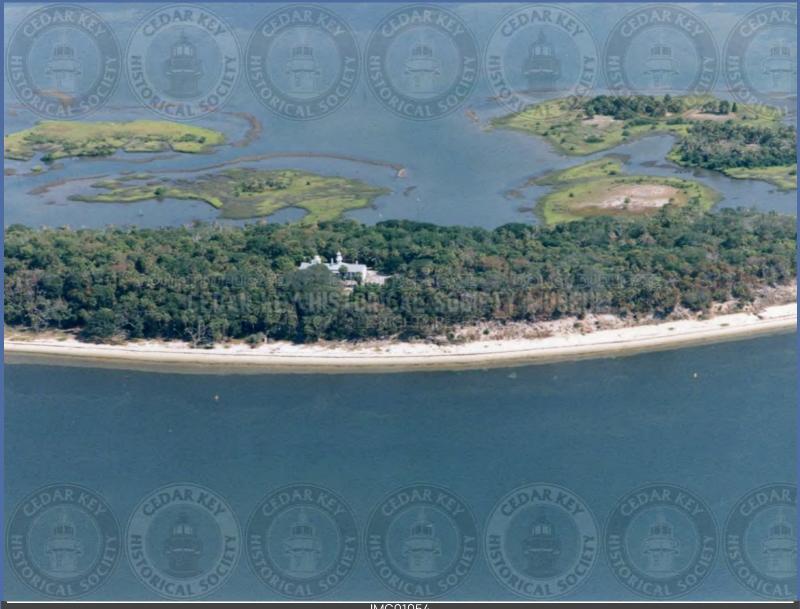

IMG01054 AERIAL VIEW OF SEAHORSE KEY SHOWING LIGHTHOUSE

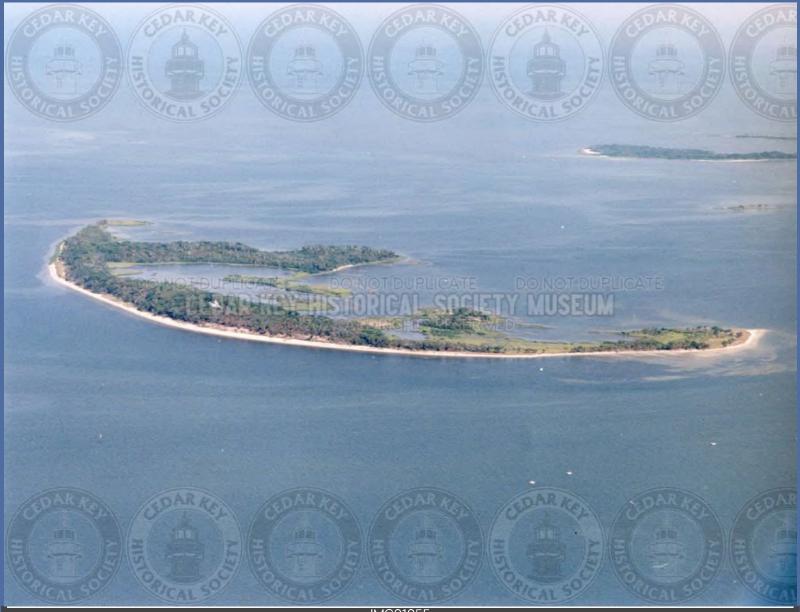

IMG01055 AERIAL VIEW OF SEAHORSE KEY WITH NORTH KEY AND DEADMANS KEY IN BACKGROUND

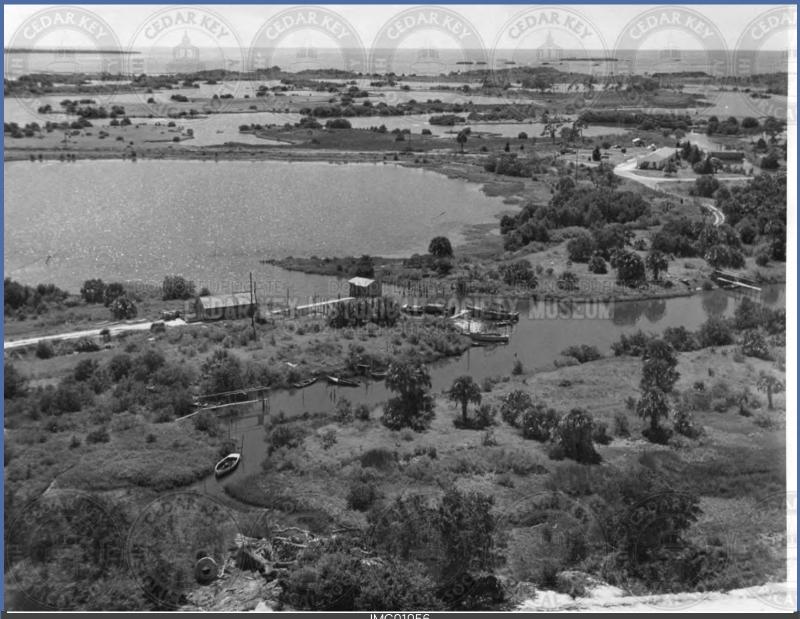

IMG01056 AERIAL VIEW OF TYRE CREEK AND SITE OF OLD HUMPBACK BRIDGE AT N END OF GOOSE COVE AND ROAD TO PINEY POINT 1950S

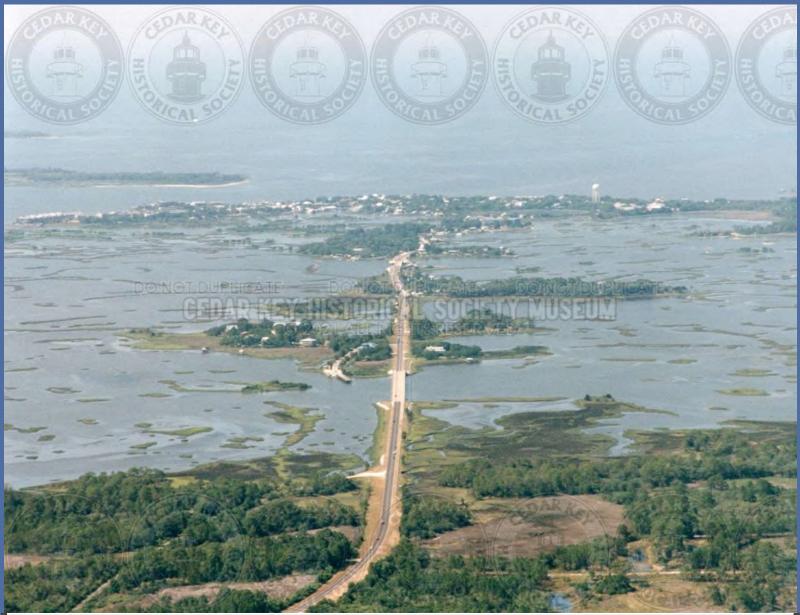

IMG01057 AERIEL VIEW OF CEDAR KEY AT END OF HWY. 24 WEST 2000

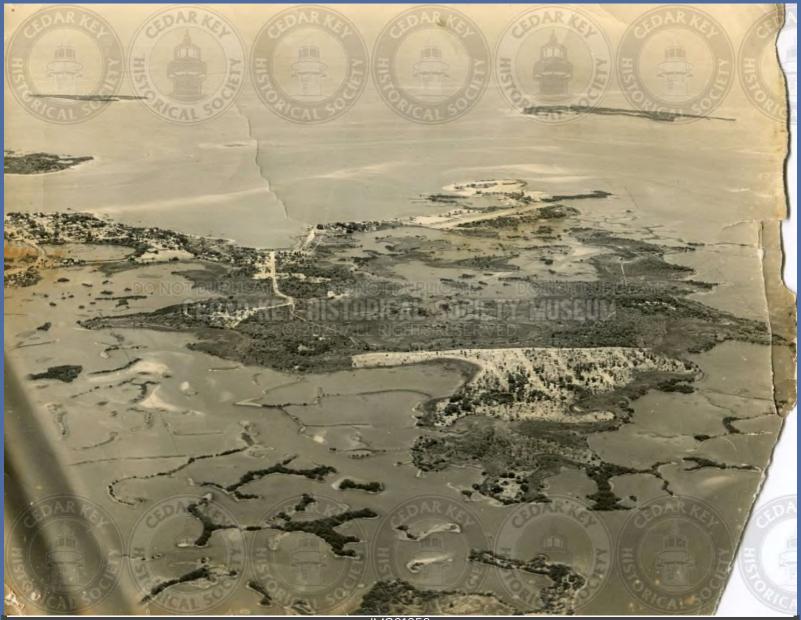

IMG01058 ARIEL VIEW LOOKING SOUTH WITH HODGSON HILLL IN FOREGROUND AND PINEY POINT IN BACKGOROUND ABOUT 1950S

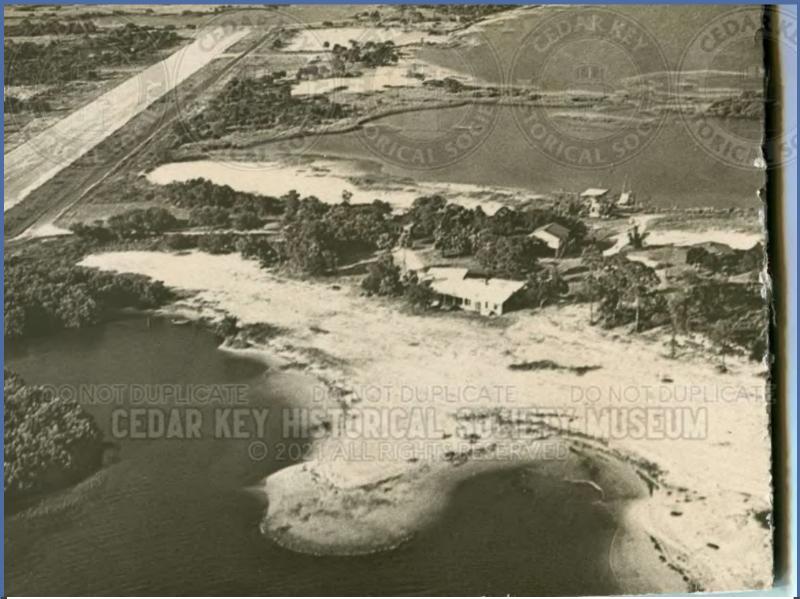

IMG01059 AERIAL VIEW OF PINEY POINT WITH DICKEY AND COULTER HOMES LATE 1940S AND EARLY 1950S

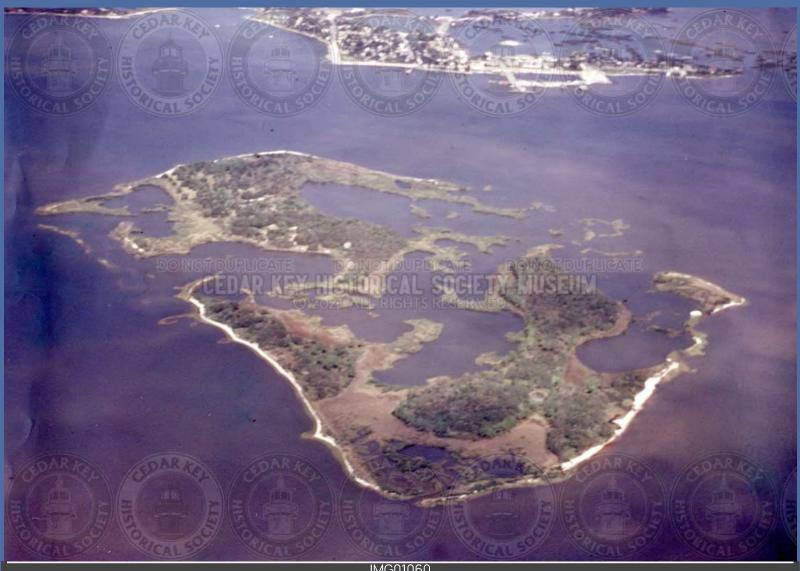

IMG01060 AERIAL OF ATSENA OTIE LOOKING NORTH, 1970S

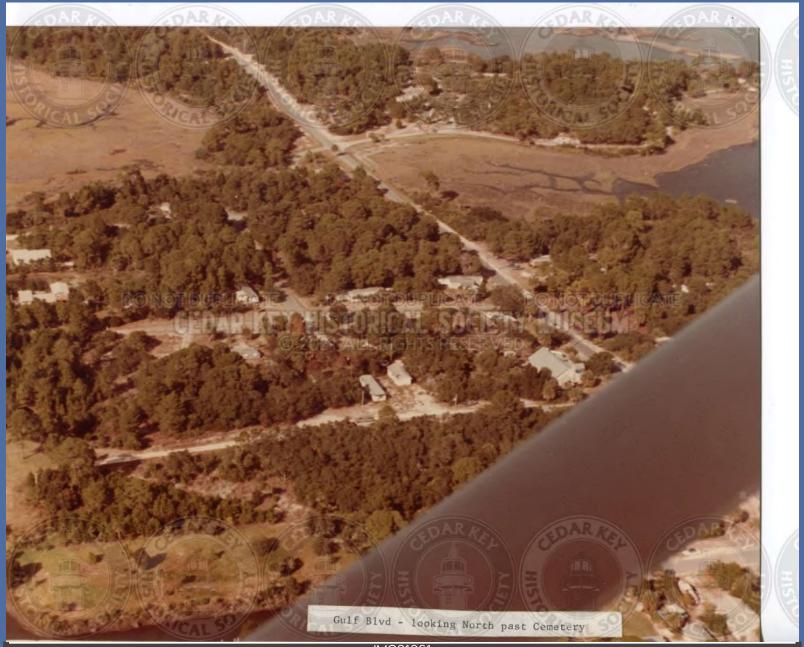

IMG01061 GULF BLVD. LOOKING NORTH PAST CEMETERY

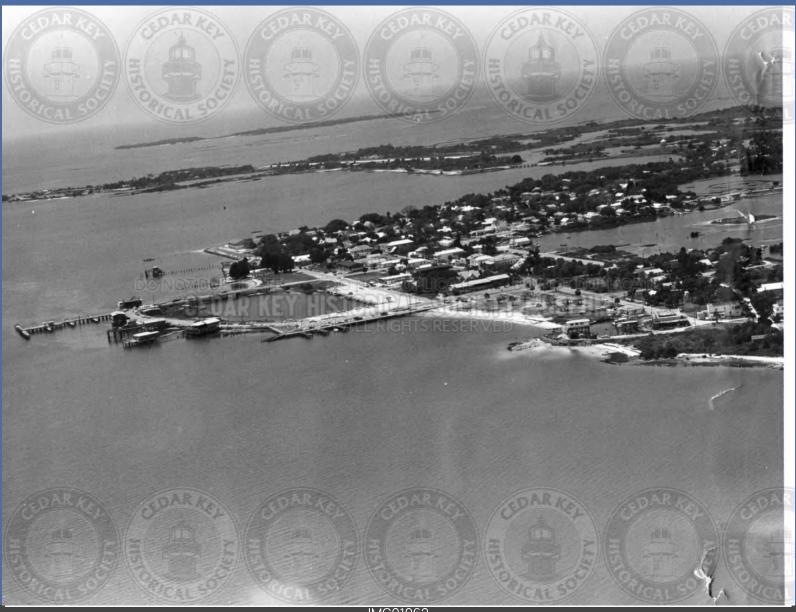

IMG01062 CEDAR KEY ON MAY 20,2000 AT 1,410 FEET

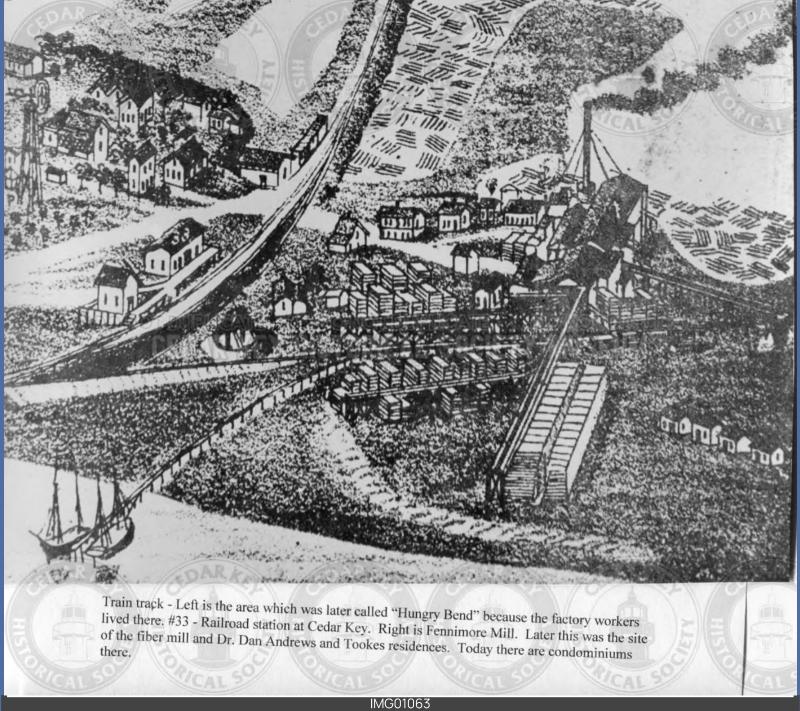

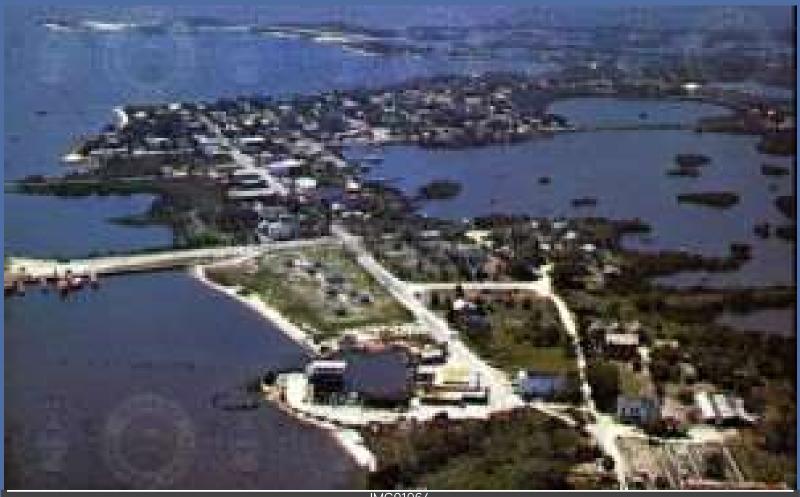

IMG01064 AERIAL VIEW OF CEDAR KEY - CEDAR KEY, FLORIDA LOOKING WEST

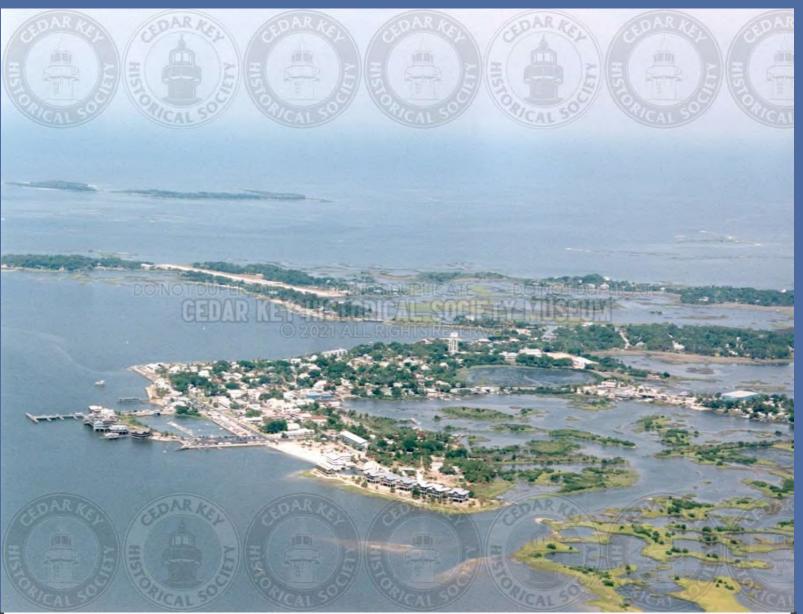

IMG01065 AERIAL VIEW OF CEDAR KEY 2000 WITH CONDOS ON FENIMORE MILL WITH NORTH KEY IN BACKGROUND

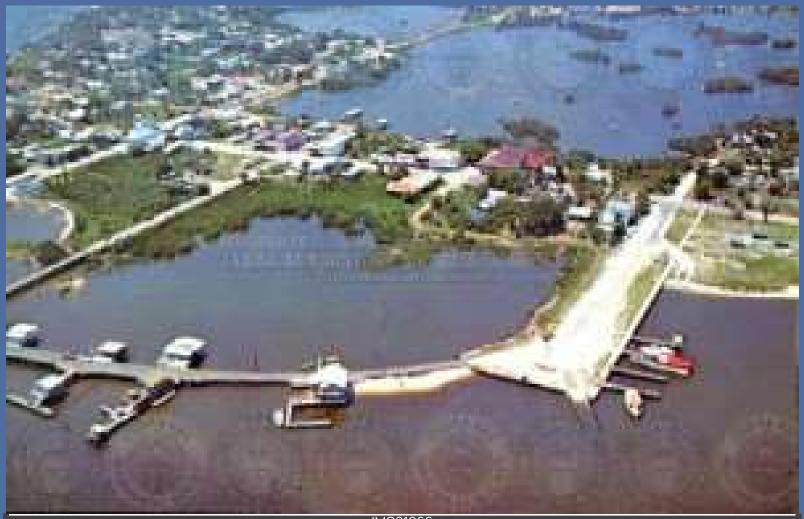

IMG01066 AERIAL VIEW OF CEDAR KEY DOCK AND BOAT RAMP - CEDAR KEY, FLORIDA

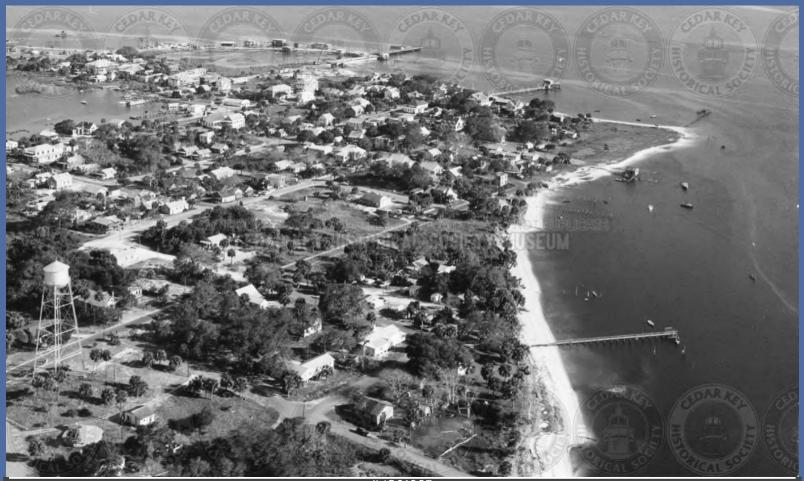

IMG01067 AERIAL VIEW OF GOOSE COVE BEACH ABOUT 1953

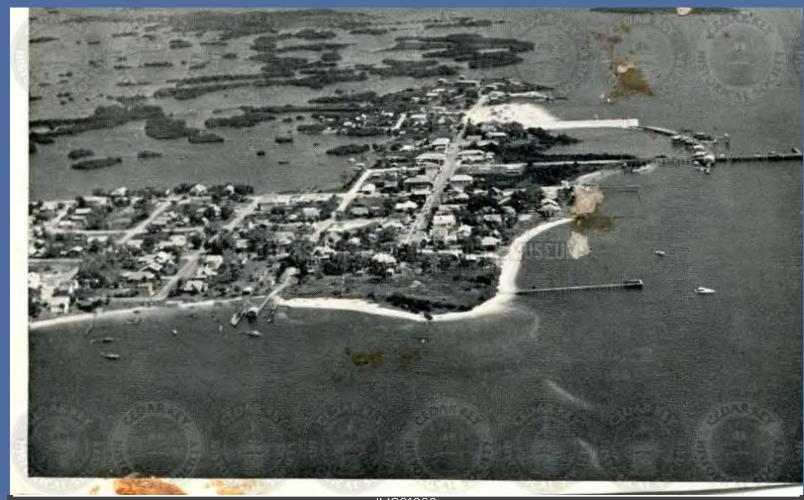

IMG01068 AERIAL VIEW OF CEDAR KEY, 1950S